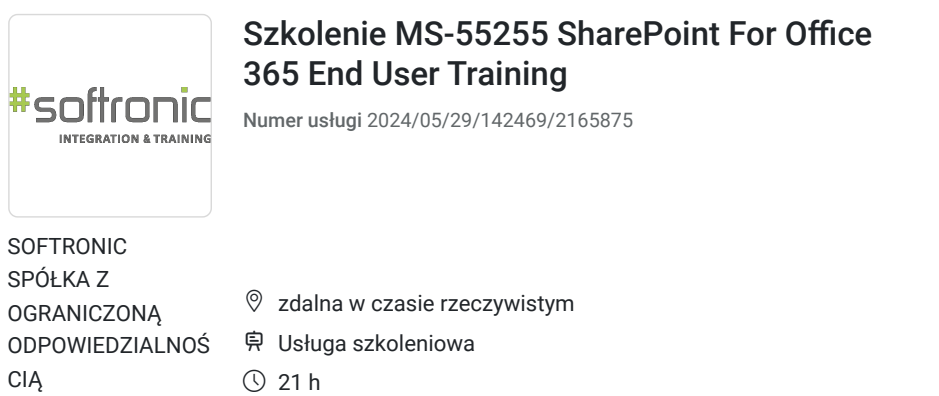

3 690,00 PLN brutto 3 000,00 PLN netto 175,71 PLN brutto/h 142,86 PLN netto/h

\*\*\*\*\*

 21 h 21.08.2024 do 23.08.2024

# Informacje podstawowe

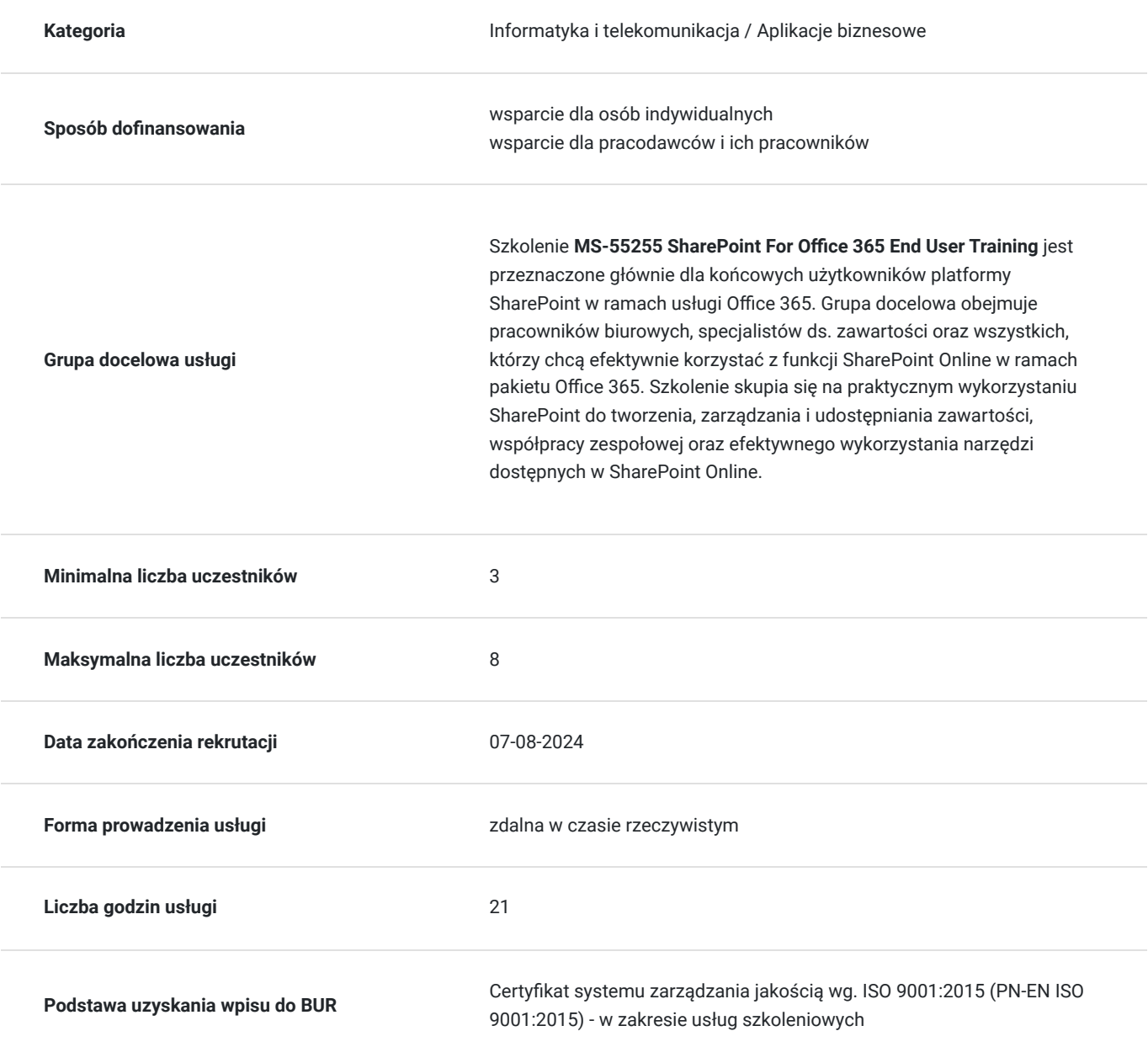

## Cel

### **Cel edukacyjny**

Szkolenie ma na celu dostarczenie końcowym użytkownikom platformy SharePoint Online w ramach usługi Office 365 praktycznej wiedzy i umiejętności w zakresie efektywnego korzystania z funkcji SharePoint.

## **Efekty uczenia się oraz kryteria weryfikacji ich osiągnięcia i Metody walidacji**

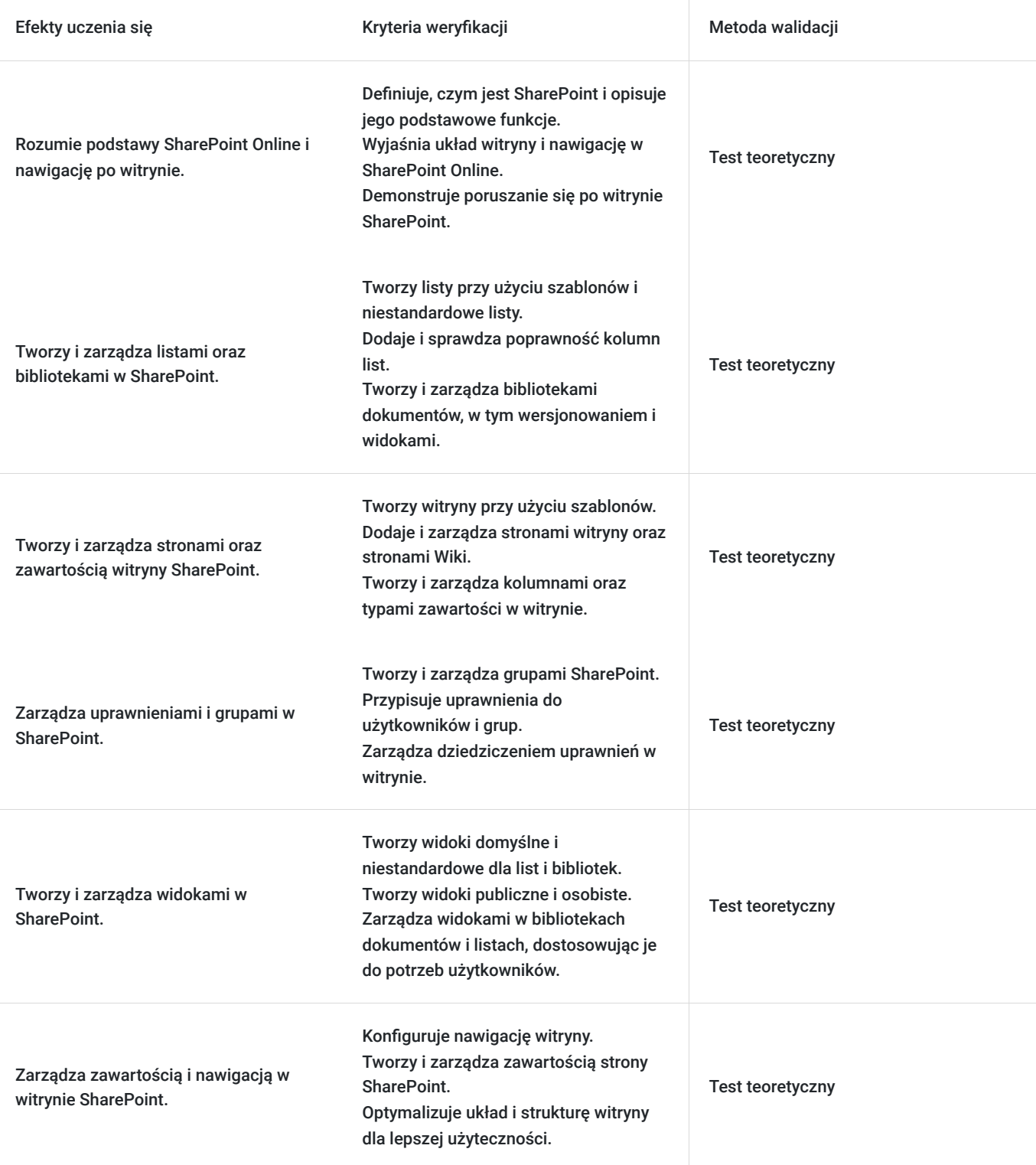

# Kwalifikacje

### **Kompetencje**

Usługa prowadzi do nabycia kompetencji.

### **Warunki uznania kompetencji**

Pytanie 1. Czy dokument potwierdzający uzyskanie kompetencji zawiera opis efektów uczenia się?

Tak, Uczestnik szkolenia, poza certyfikatem, otrzymuje zaświadczenie o ukończeniu szkolenia z zawartym opisem efektów uczenia się.

Pytanie 2. Czy dokument potwierdza, że walidacja została przeprowadzona w oparciu o zdefiniowane w efektach uczenia się kryteria ich weryfikacji?

Tak

Pytanie 3. Czy dokument potwierdza zastosowanie rozwiązań zapewniających rozdzielenie procesów kształcenia i szkolenia od walidacji?

Tak

## Program

Szkolenie **MS-55255 SharePoint For Office 365 End User Training** skupia się na umożliwieniu końcowym użytkownikom efektywnego korzystania z platformy SharePoint Online w ramach usługi Office 365. Uczestnicy zdobywają praktyczne umiejętności w zakresie tworzenia, zarządzania i udostępniania zawartości, a także wykorzystywania narzędzi do współpracy zespołowej, co przyczynia się do efektywnej pracy w środowisku biurowym.

Szkolenie składa się z wykładu wzbogaconego o prezentację. W trakcie szkolenia każdy Uczestnik wykonuje indywidualne ćwiczenia laboratoria, dzięki czemu zyskuje praktyczne umiejętności. W trakcie szkolenia omawiane jest również studium przypadków, w którym Uczestnicy wspólnie wymieniają się doświadczeniami. Nad case-study czuwa autoryzowany Trener, który przekazuje informację na temat przydatnych narzędzi oraz najlepszych praktyk do rozwiązania omawianego zagadnienia.

Aby Uczestnik osiągnął zamierzony cel szkolenia niezbędne jest wykonanie przez niego zadanych laboratoriów. Pomocne będzie również ugruntowanie wiedzy i wykonywanie ćwiczeń po zakończonej usłudze. Każdy Uczestnik dysponuje dostępem do laboratoriów przez okres 180 dni.

Szkolenie trwa 24 godzin dydaktycznych dziennie i jest realizowane w ciągu 3 dni. W trakcie każdego dnia szkolenia przewidziane są dwie krótkie przerwy "kawowe" oraz przerwa lunchowa.

**Program szkolenia**

**Konfiguracja SharePoint Online** 

**Wprowadzenie do SharePoint** 

SharePoint Online

Układ witryny i nawigacja

### **Podstawy list SharePoint**

Tworzenie aplikacji przy użyciu szablonów list

Tworzenie list

Kolumny listy

Sprawdzanie poprawności kolumn

Tworzenie niestandardowych list i kolumn

#### **Podstawy bibliotek Sharepoint**

Szablony bibliotek

Tworzenie bibliotek

Zarządzanie dokumentami i wersjonowanie

#### **Sharepoint Praca z widokami bibliotek list**

Widoki domyślne

Widoki niestandardowe

Tworzenie widoków publicznych i osobistych

#### **Sharepoint Praca z witrynami**

Szablony witryn

Tworzenie witryn

Nawigacja w witrynie

#### **Zawartość strony Sharepoint**

Strony witryny

Strony biblioteki Wiki

#### **Kolumny i typy zawartości witryn Sharepoint**

Galeria kolumn witryny

- Tworzenie kolumn witryny
- Galeria typów zawartości witryny
- Tworzenie typów zawartości

#### **Sharepoint Zarządzanie uprawnieniami witryn Sharepoint**

Grupy SharePoint

Przypisywanie uprawnień

Dziedziczenie uprawnień

SOFTRONIC Sp. z o. o. zastrzega sobie prawo do zmiany terminu szkolenia lub jego odwołania w przypadku niezebrania się minimalnej liczby Uczestników tj. 3 osób.

## Harmonogram

Liczba przedmiotów/zajęć: 0

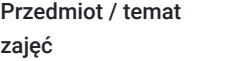

Prowadzący

Data realizacji zajęć

Godzina rozpoczęcia Godzina zakończenia

Liczba godzin

Brak wyników.

## Cennik

### **Cennik**

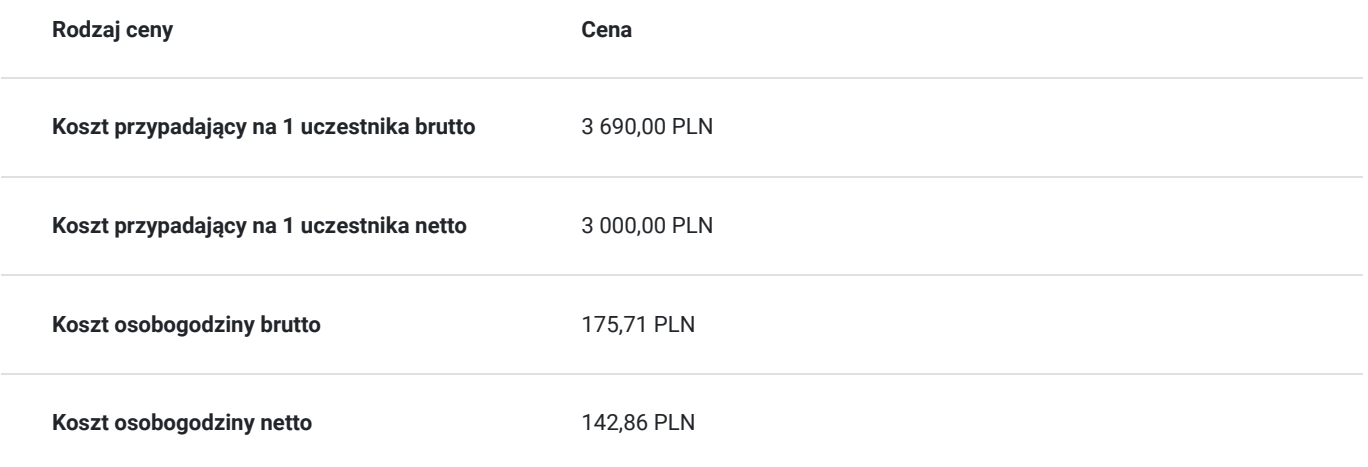

## Prowadzący

Liczba prowadzących: 1

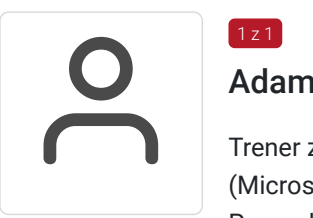

### Adam Kornacki

Trener z ponad 25 letnim doświadczeniem, Posiada tytuł Microsoft Certified Trainer, Inżynier (Microsoft Certified Solutions Expert), Trener Comptia.

Prowadzenie Szkoleń z zakresu Serwerów Microsoft, Office 365, Azure, Exchange, SharePoint, SCCM, SCOM, Administracja produktami serwerowymi Microsoft.

## Informacje dodatkowe

 $1 z 1$ 

### **Informacje o materiałach dla uczestników usługi**

Każdemu Uczestnikowi zostaną przekazane autoryzowane materiały szkoleniowe, które są dostępne na koncie Uczestnika na dedykowanym portalu. Uczestnik uzyskuje również 180-dniowy dostęp do laboratoriów Microsoft, z których korzysta w dowolny sposób i w dowolnym momencie, za pośrednictwem przeglądarki internetowej.

Poza dostępami przekazywanymi Uczestnikowi, w trakcie szkolenia, Trener przedstawia i omawia autoryzowaną prezentację.

### **Warunki uczestnictwa**

Znajomość podstaw Office 365, znajomość obsługi komputera na poziomie ECDL Base.

# Warunki techniczne

Szkolenie realizowane jest w formule distance learning - szkolenie **on-line w czasie rzeczywistym**, w którym możesz wziąć udział z każdego miejsca na świecie.

Szkolenie obywa się za pośrednictwem platformy **Microsoft Teams**, która umożliwia transmisję dwukierunkową, dzięki czemu Uczestnik może zadawać pytania i aktywnie uczestniczyć w dyskusji. Uczestnik, ktory potwierdzi swój udziałw szkoleniu, przed rozpoczęciem szkolenia, drogą mailową, otrzyma link do spotkania wraz z hasłami dostępu.

### **Wymagania sprzętowe:**

- komputer z dostępem do internetu o minimalnej przepustowości 20Mb/s.
- wbudowane lub peryferyjne urządzenia do obsługi audio słuchawki/glosniki oraz mikrofon.
- zainstalowana przeglądarka internetowa Microsoft Edge/ Internet Explorer 10+ / **Google Chrome** 39+ (sugerowana) / Safari 7+
- aplikacja MS Teams może zostać zainstalowana na komputerze lub można z niej korzystać za pośrednictwem przeglądarki internetowej

## Kontakt

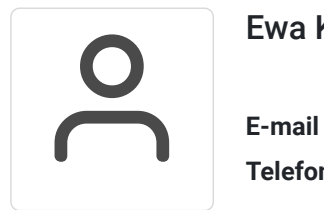

### Ewa Kasprzak

**E-mail** ewa.kasprzak@softronic.pl **Telefon** (+48) 618 658 840